## SAP ABAP table /1CN/WS\_ES\_000UBB\_GCM {External working set structure}

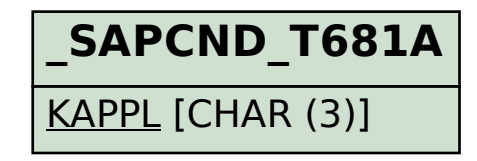

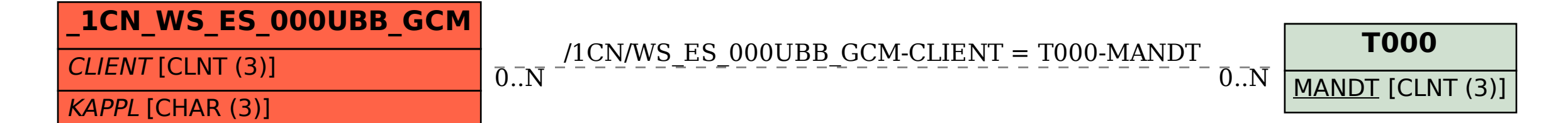